## SAP ABAP table BUS EI COM STRUC CENTRAL {Com. Interface: Structure CENTRAL}

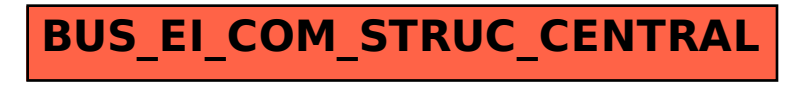